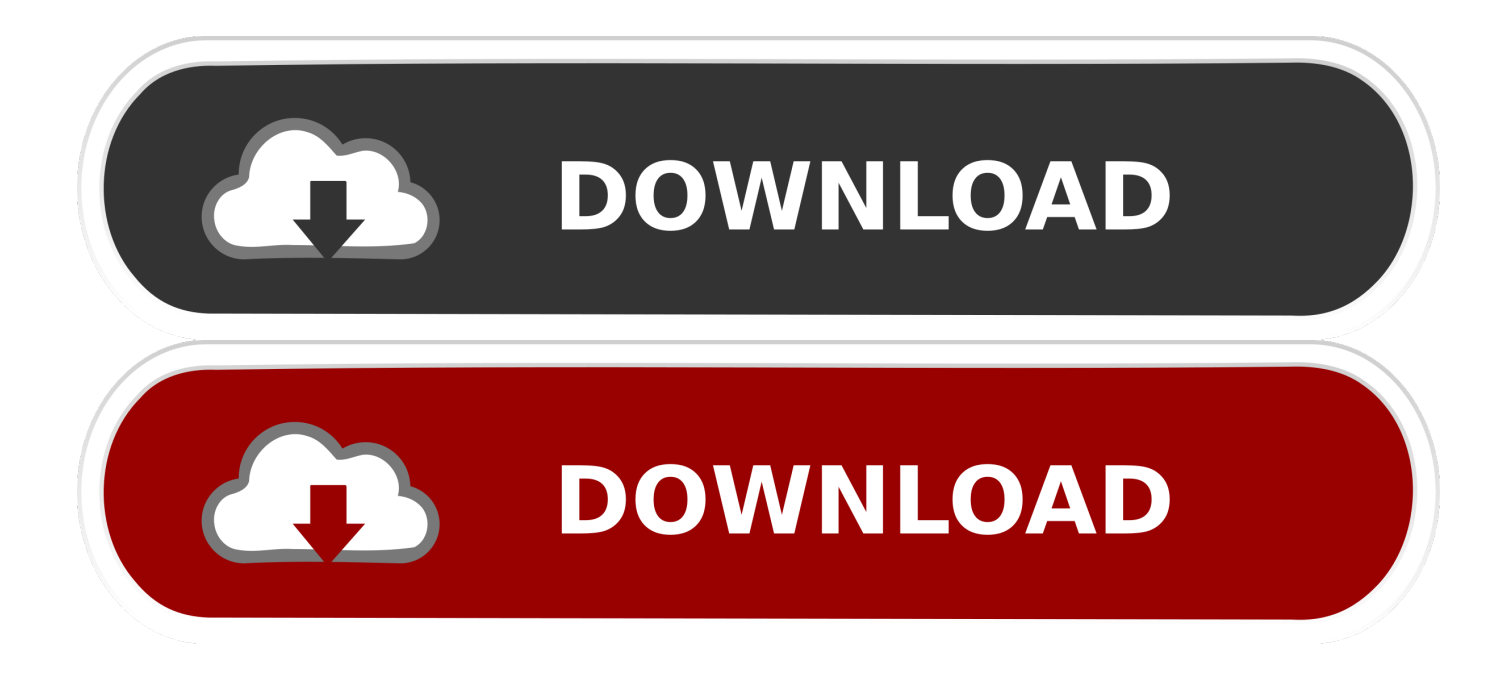

**Primopdf For Mac Os** 

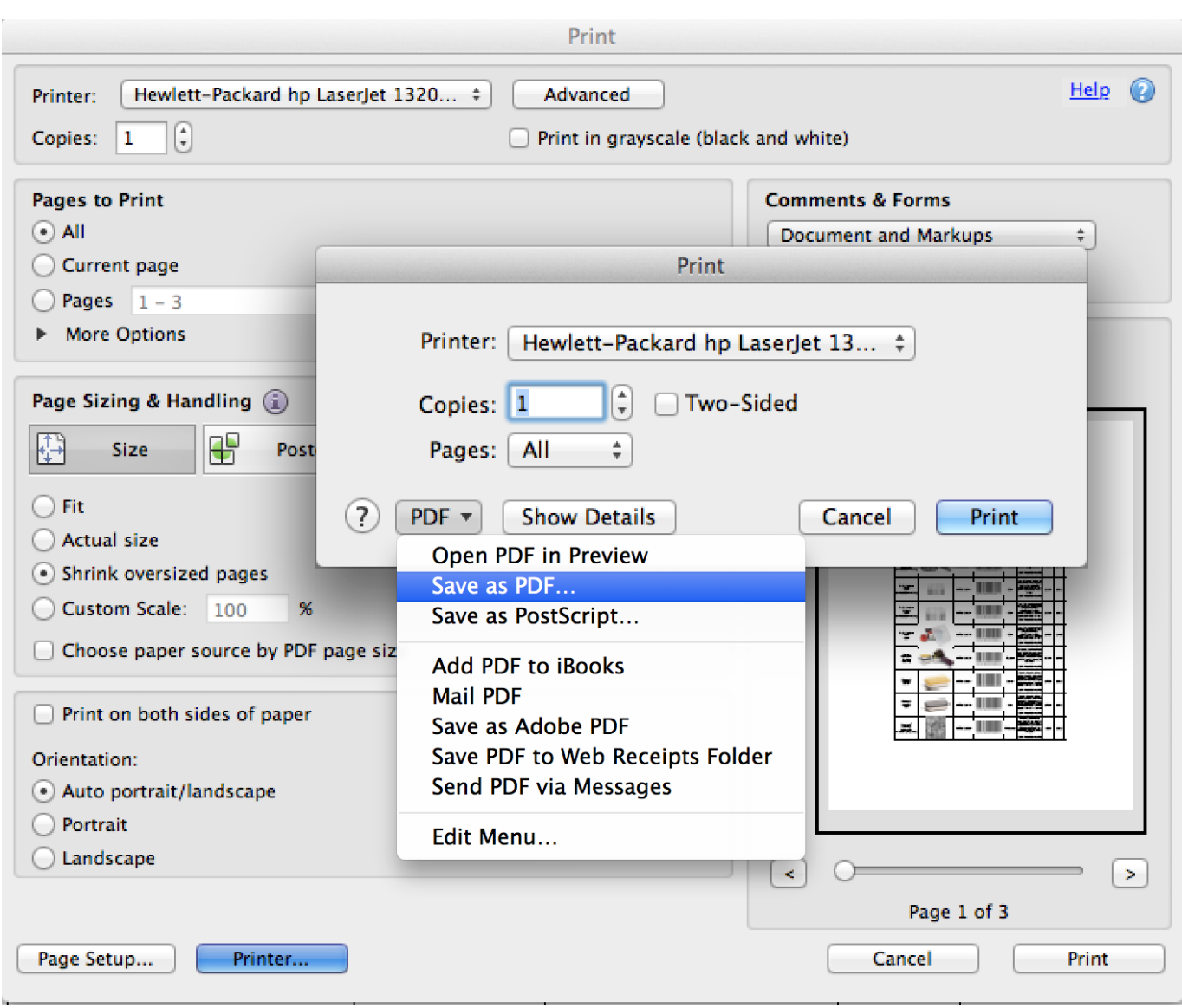

**Primopdf For Mac Os** 

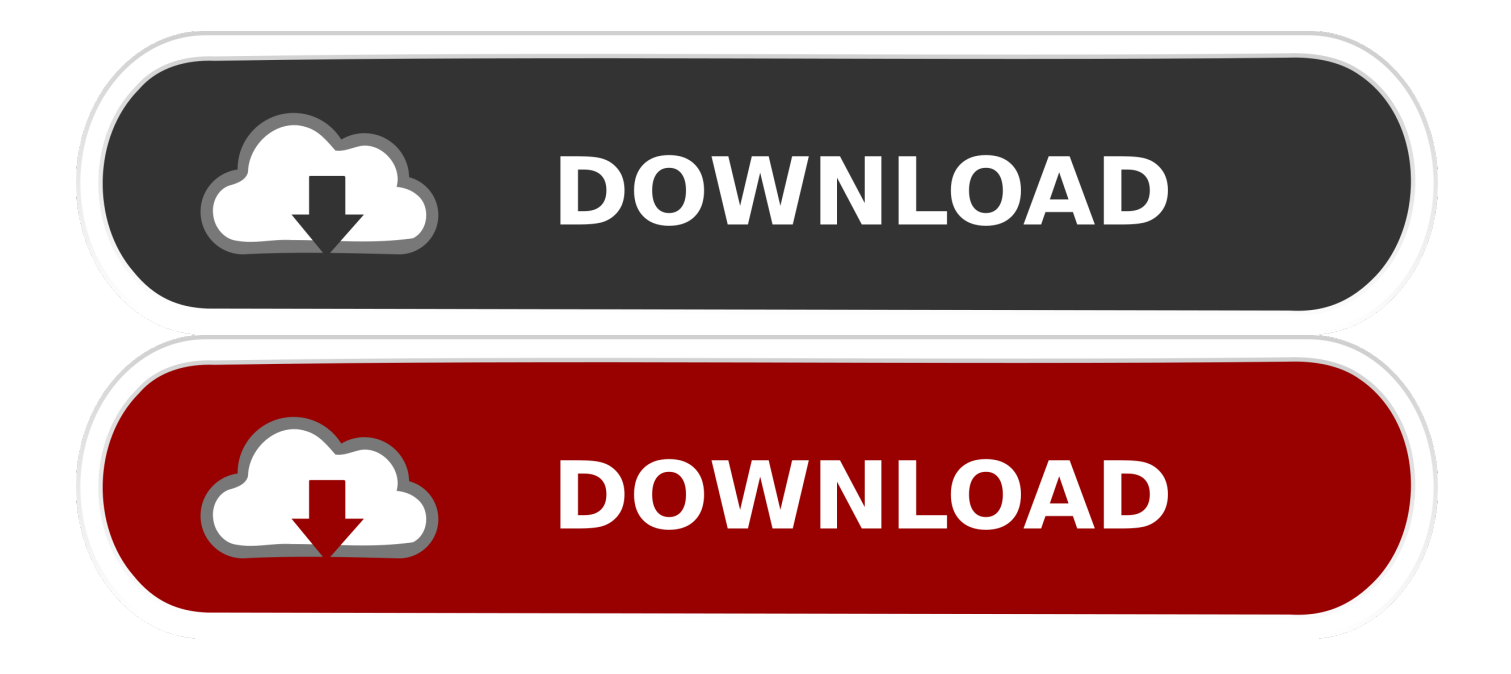

But in this article you will get the best Primo PDF Mac alternative: PDFelement Pro.. You would be able to modify, delete or correct the error in any of the text in the same manner.

1. primopdf

- 2. primopdf for mac
- 3. primopdf reviews

Just need to install PrimoPDF on your pc, no need to do any setup, this program will create a virtual printer to your pc, then you can generate PDF format files, for example, if you want to convert a Word document into PDF format, just need to open this Word file, click the menu 'File - Print', then choose 'PrimoPDF' in the printer select list.. Once you do this, you should be able to see that the text is now available to be modified within an editable text block.. This professional PDF Editor provides you multiple PDF editing tools Besides, you can also use this PDF tool to convert PDF to Word and other popular file format.

## **primopdf**

primopdf, primopdf for mac, primopdf filehippo, primopdf install, primopdf combine pdfs, primopdf access to the port is denied, primopdf for xp, primopdf silent install, primopdf crack, primopdf where does it save the file, primopdf download, primopdf reviews, primopdf user guide, primopdf download cnet, primopdf conversion to pdf failed, primopdf reddit, primopdf stopped working [Download Driver Yamaha Ac-xg Audio Device](https://www.furaffinity.net/journal/9785462/)

Downloaded by 30+ million users Get Nitro's PDF converter and quickly convert to PDF from 300+ file types.. PrimoPDF the 100% FREE PDF creator! Edit PDF Files Add, delete, and modify text and images in Download Dictionary App For Mac Os PDF files with intuitive editing tools.. Primopdf For Mac Os 10 10Primopdf For Mac Os 10 13Primopdf For Mac Os 10 10Aug 16,2019 • Filed to: Mac Tutorials PrimoPDF is a powerful application for creating and converting PDF files.. Step 2 Edit PDF with Ease After the PDF file has been opened, click on the 'Edit' from the toolbar and then double click on any of the text that you want to be able to modify in the PDF file.. However, PrimoPDF isn't available in its full fledged version for Mac users yet and for now it primarily supports PDF reading on non-Windows operating systems. [download Format Wiz torrent](https://castcosdeoca.substack.com/p/download-format-wiz-torrent)

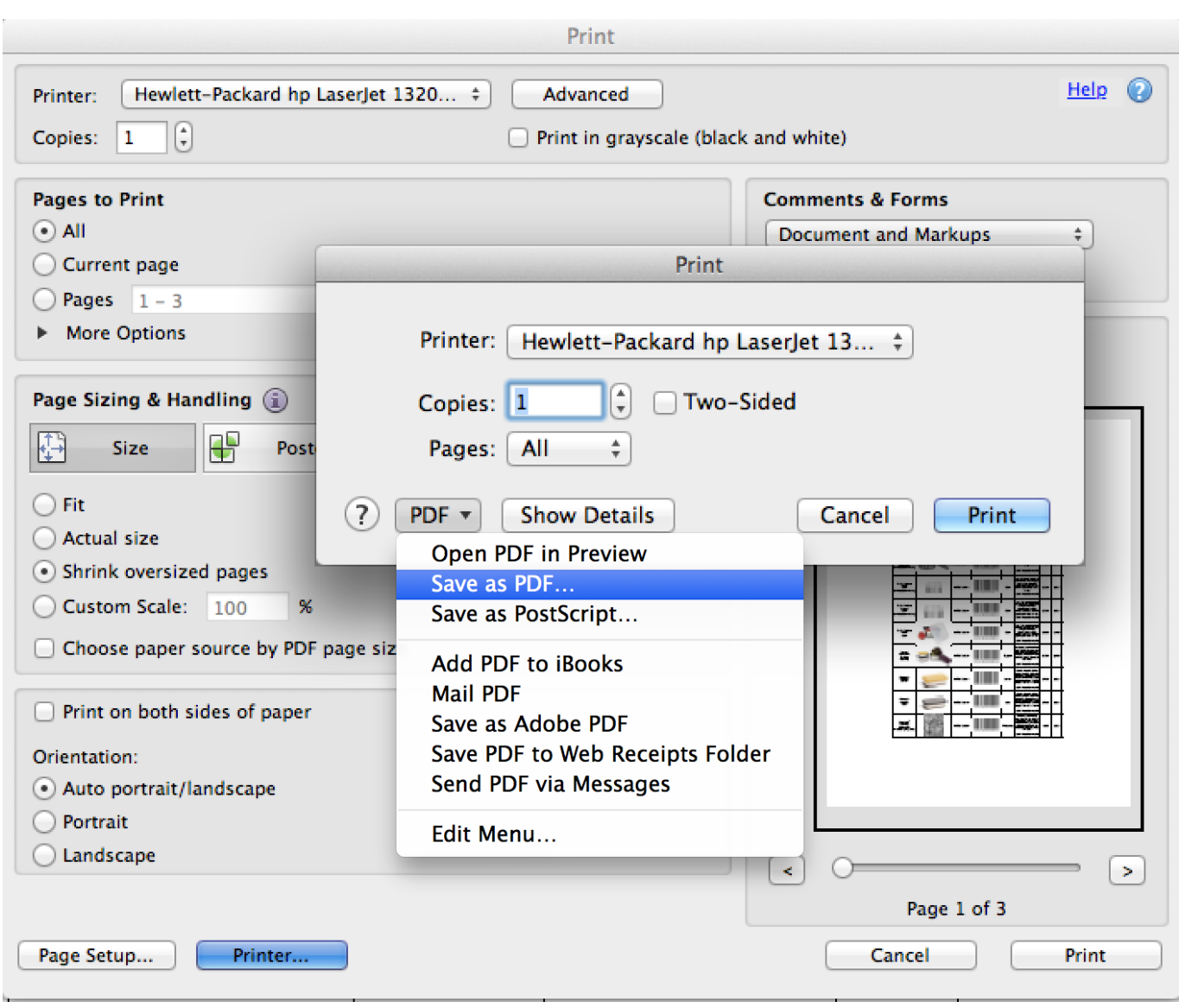

[Megaseg For Windows](https://propcoolreto.mystrikingly.com/blog/megaseg-for-windows)

## **primopdf for mac**

## [download Wordperfect Software torrent](https://www.assufinances.be/fr-be/system/files/webform/visitor-uploads/download-wordperfect-software-torrent.pdf)

 Select the 'Add Text' tool from the toolbar section and then click on any of the area within the PDF file and you should be able to add new text as needed.. With the help of this PrimoPDF alternative, you can easily edit texts, images, links and pages in PDF files.. Turn any scanned document into a searchable, editable PDF using OCR Just need to install PrimoPDF on your pc, no need to do any setup, this program will create a virtual printer to your pc, then you can generate PDF format files, for example, if you want to convert a Word document into PDF format, just need to open this Word file, click the menu 'File - Print', then choose 'PrimoPDF' in the printer select list.. Follow the steps below to learn how to edit PDF documents with ease How to Edit PDF Using Mac PrimoPDF Step 1. [Download Anime Kiss X Sis Ova Sub Indonesia Empress](https://www.finaid.be/nl-be/system/files/webform/visitor-uploads/download-anime-kiss-x-sis-ova-sub-indonesia-empress_1.pdf)

## **primopdf reviews**

[Gigabyte Usb Installation Tool](https://lineupnow.com/event/gigabyte-usb-installation-tool)

Import PDF to the Program Download and install Primo PDF Editor for Mac and then launch the application.. Primopdf For Apple MacPrimoPDF is a free-to-use PDF converter The software creates this type of format out of every other file, whether it is a written or visual documentPrimoVPN is the first low cost VPN and Incredibly user-friendly client for Mac that is easy to use and reliably establishes a secure network connection.. Have a look Part 1 The Best PrimoPDF Alternative for Mac For those of you who have been looking for an alternative for PrimoPDF for Mac, we have great news in the form of PDFelement Pro.. Adobe Acrobat DC Adobe Acrobat is a family of application software and web services developed.. Now, click the 'Open File' button to add the PDF you want to edit to the program.. Helps you get out of the trouble all Mac VPN users ran into after upgrading to Mac OS Sierra version - it just runs PPTP protocol. cea114251b [Epson L210 Printer Driver Download For Mac](http://troubpimsmembgeld.unblog.fr/2021/02/24/epson-l210-printer-driver-download-for-mac/)

cea114251b

[Spreadsheet Program For Mac Free Download](http://giedurupra.blogg.se/2021/february/spreadsheet-program-for-mac-free-download.html)